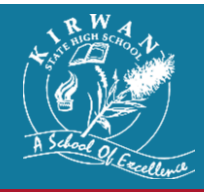

## **Network Access Agreement**

## **Student Network / Internet Access Agreement and Internet Usage Policy**

*Kirwan High is a mindful community. In our community ICT is used to enhance learning.*

## **STUDENT NETWORK AGREEMENT**

- 1. You can use school computers for your own **educational purposes**, at school.
- 2. If you are found to have intentionally damaged a school device, you will be responsible for the cost of repair/ replacement. 3. If you do not comply with these guidelines you will not be allowed further access to school devices. There may be other disciplinary consequences under the School's Responsible Behaviour Plan for Students as outlined online at:
- *<http://ppr.det.qld.gov.au/education/learning/Pages/Safe,-Supportive-and-Disciplined-School-Environment.aspx>* 4. The School's Student Network / Internet Access Agreement and Internet Usage Policy also apply to your use of the
- network / internet when you are accessing the internet using a computer. You are reminded of your obligations under that agreement and policy.
- 5. You must not tell anyone else your account name and password.
- 6. You are responsible for backing-up all necessary data. The School is not responsible for any data loss. Therefore please ensure all your school work and important documents are backed up onto USB memory stick or other device.
- 7. Only software authorised by the School can be stored or otherwise loaded on to the computer. You must not load, and must not cause to be loaded, any software onto the Laptop. All software must be loaded onto the Laptop by the School's technical administrator.
- 8. The software loaded on the computer is licensed to the Department of Education and Training or the School. You must ensure that the software is not copied, deleted or transferred, for any reason at all. Unauthorised use may breach copyright laws.
- 9. You must not open, or allow anyone else to open, the hardware case of the computer to install additional hardware (including video card, sound card, network card, modem or disk drive), or, to alter the hard drive specifications of the Laptop, without the School's written consent.
- 10. You must not upload / download onto the computers any programs, images, files or other software unless expressly authorised by the School. Music and video files used for educational purposes and as approved, or provided, by the school are to be stored on the Laptop and school network.
- 11. Images or sound captured by personal technology devices on the school premises or elsewhere must not be disseminated to others using school computers or any other method, for the purpose of causing embarrassment to individuals or the School for the purpose of bullying or harassment, or where without such intent a reasonable person would conclude that such outcomes may occur. The School has the right to invoke appropriate disciplinary processes to deal with such behaviour by a student.
- 12. You must not intentionally use school devices or internet services to which it may be connected:
	- a. for any illegal, pornographic, fraudulent or defamatory purposes;
	- b. for bulk transmission of unsolicited electronic mail;
	- c. to send or cause to be sent any computer worms, viruses or other similar programs;
	- d. to menace or harass another person (or use in a way that would be regarded by a reasonable person to be offensive);
	- e. to transmit any harassing, obscene, indecent, offensive, or threatening material or emails;
	- f. to reproduce, distribute, transmit, publish, copy or exploit any material that constitutes an infringement of any intellectual property rights (such as copyright) of a third party; or
	- g. in a way that violates any laws, such as privacy laws.
- 13. In particular you must not use any electronic devices (or any internet services to which it may be connected) to bully, harass or be unkind to other persons.

I acknowledge that I have read the Student Network Access Agreement. I commit to using the Habits of Mind listed overleaf to uphold my commitment to this document.

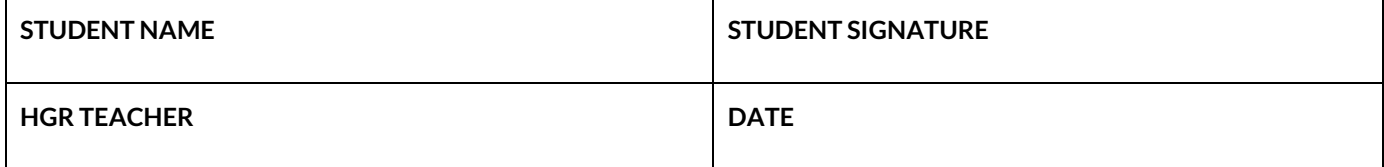

*G:\Coredata\Admin\Forms\2018\Enrolments 2018\Network Access Agreement 2018.docx*

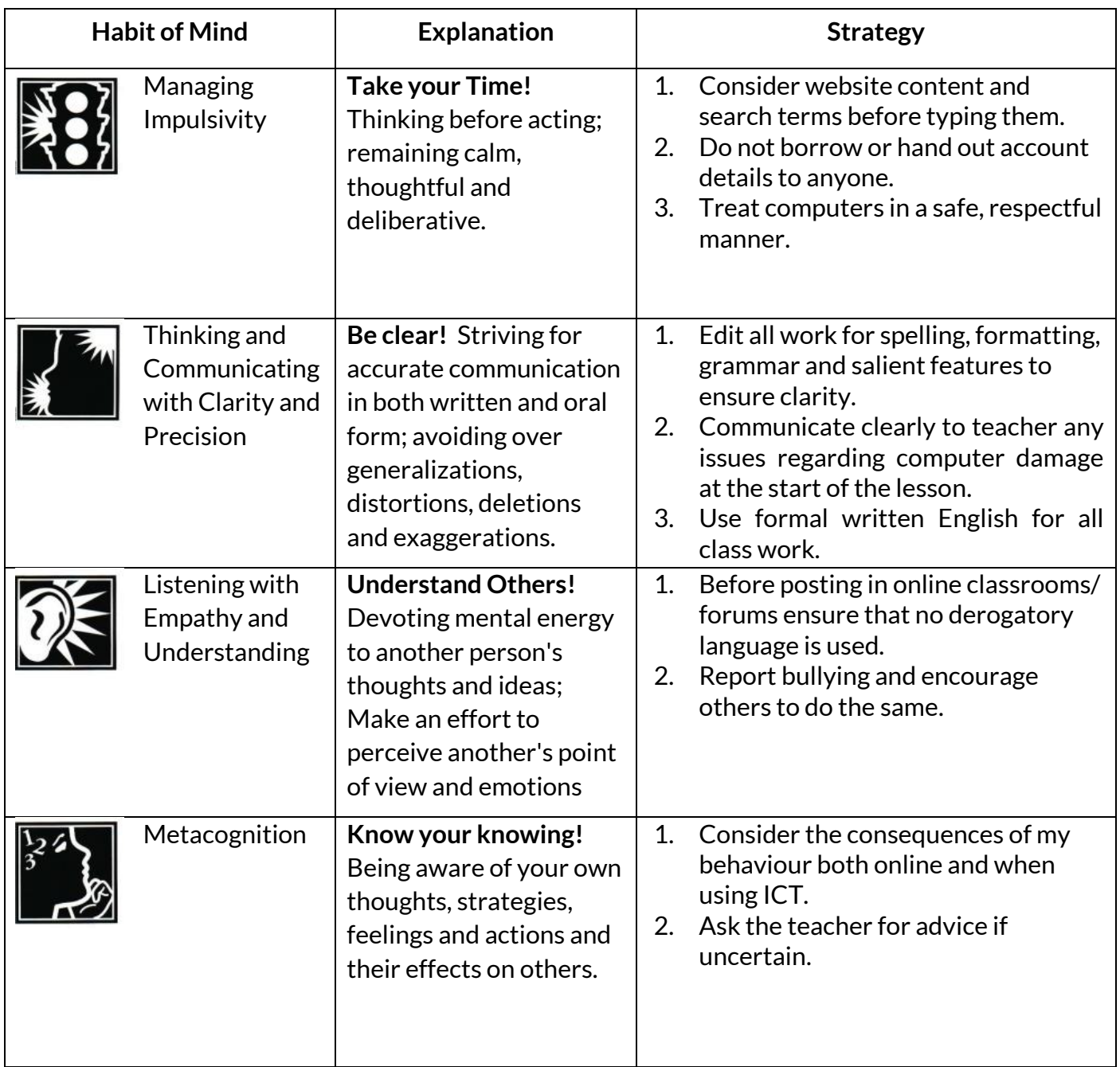